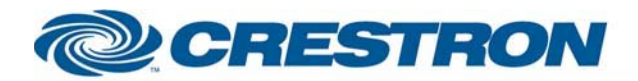

# <sup>12</sup>P Certified Module

### **BSS: Soundweb London**

This module can control basically every stateVariable of every object in a Soundweb London program by means of the SETSV command.

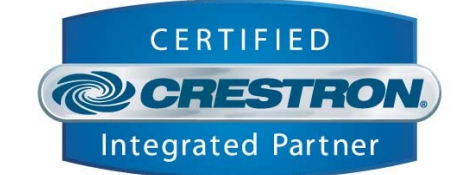

#### **GENERAL INFORMATION**

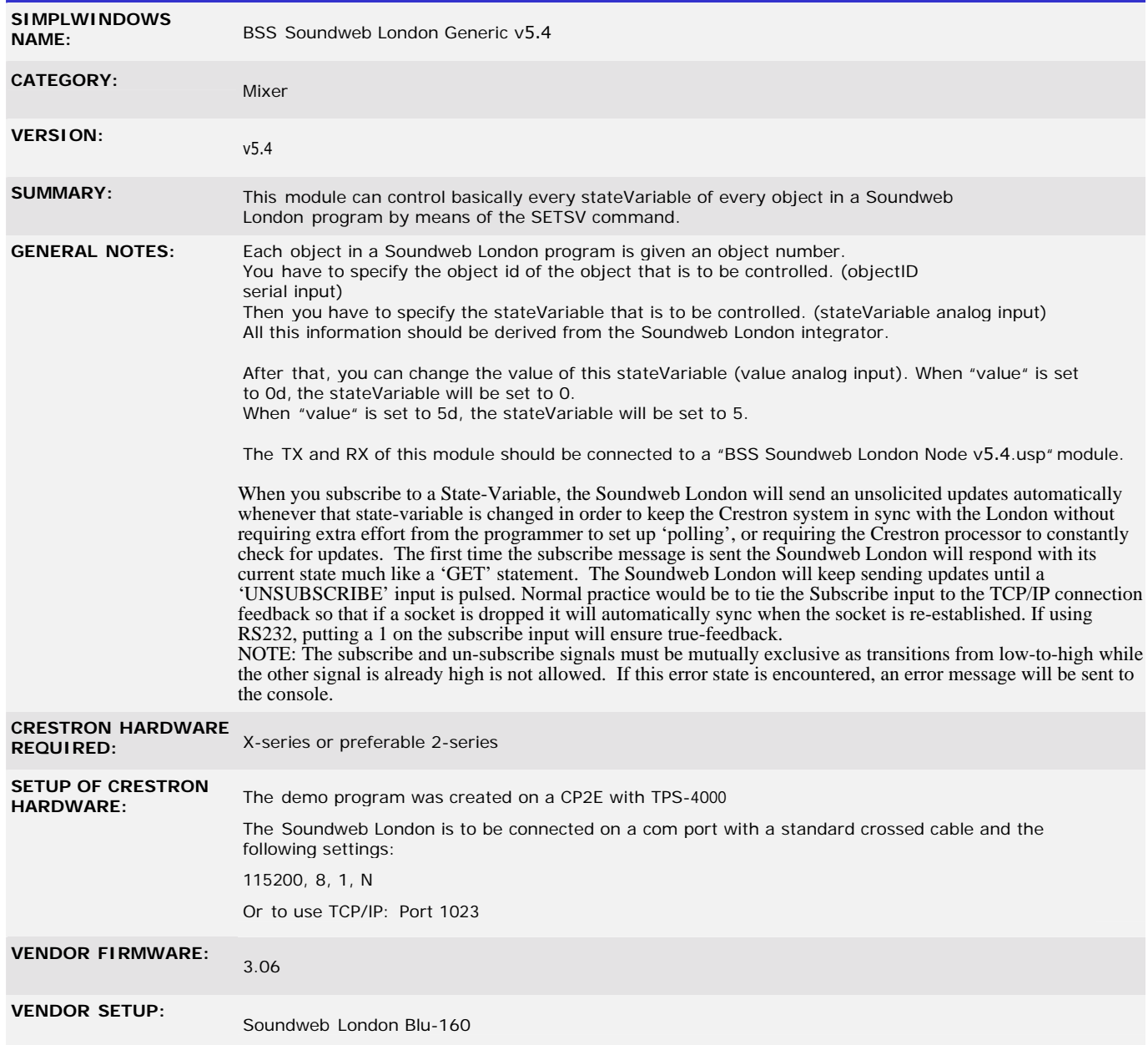

www.crestron.com

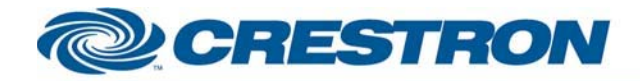

**CABLE DIAGRAM:** 

## <sup>12</sup>P Certified Module

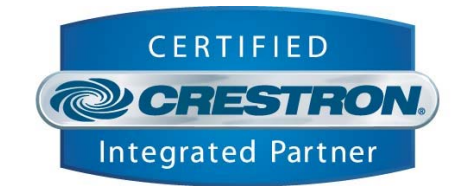

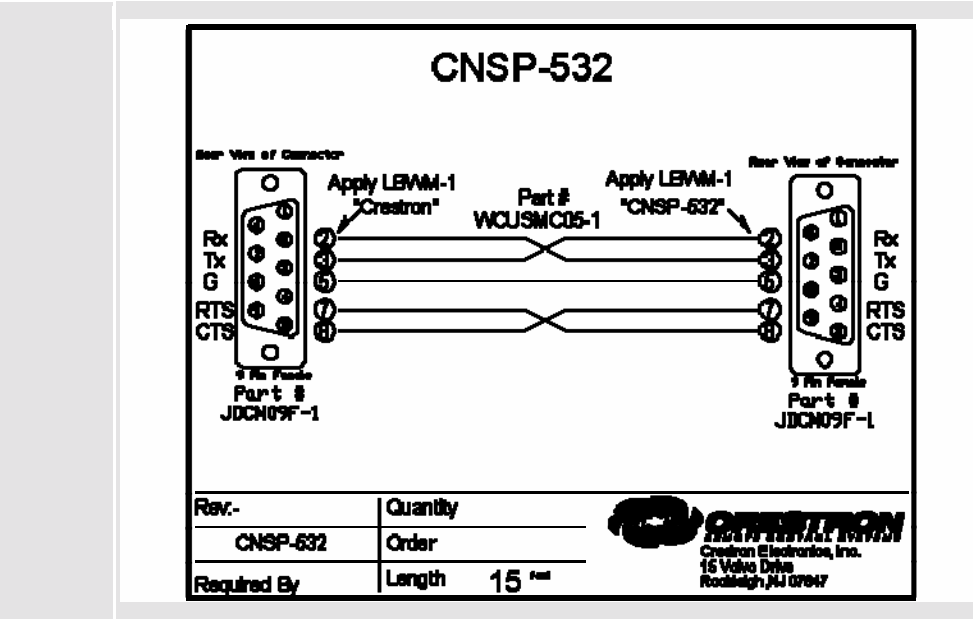

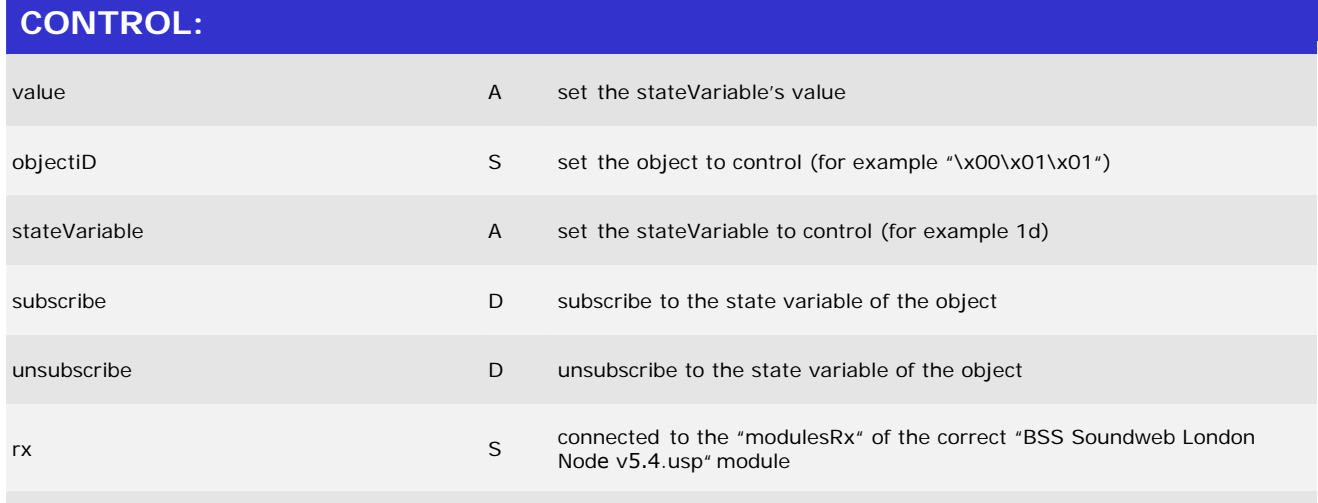

#### **FEEDBACK:**

www.crestron.com

I2P Certified Modules can be found archived on our website in the Design Center. For more information please contact our Technical Sales Deptartment at techsales@crestron.com. Specifications subject to change without notice.

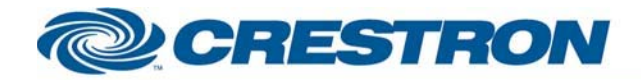

# <sup>12</sup>P Certified Module

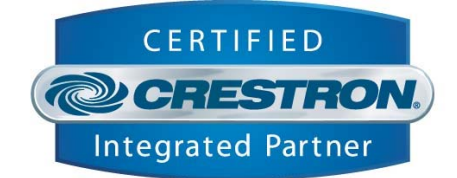

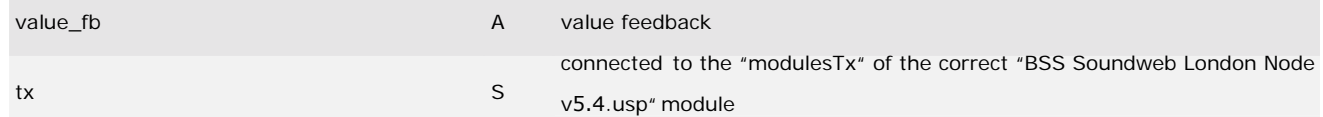

#### **TESTING:**

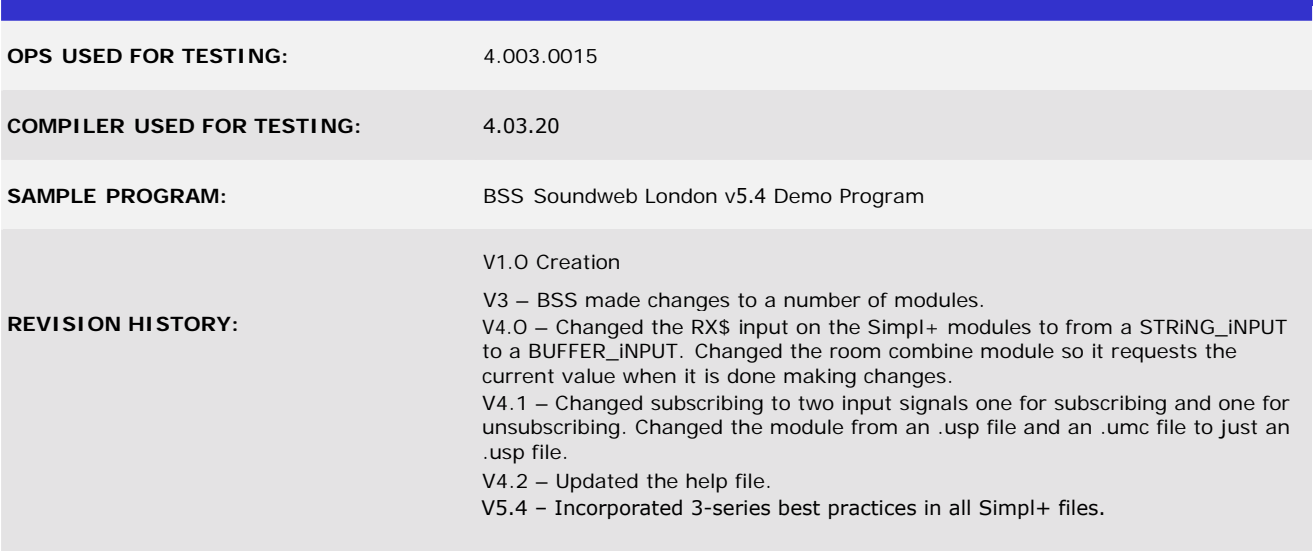